# malware analysis for the enterprise

jason ross

## yesterday: "impenetrable defense" today: tourist attraction

### **obligatory narcissism**

• worked in IT security for  $> 10$  years

- employed with the BT ethical hacking team
- contribute to various malware research groups & internet security communities

• PoC for the 585 defcon group

# **what are we**

### **talking about? we are awesome at compliance!**

### **so why are we getting owned?**

### **because the current security mindset sucks.**

- do you know when a host is compromised?
- can you tell if other hosts were?
- what data was taken?
- do you have any idea where it went?

### **compliance != security**

• **we're not getting better at securing systems**

• **we** *are* **becoming adept at evading the average security auditor.**

### **"has data loss jumped the shark?"**

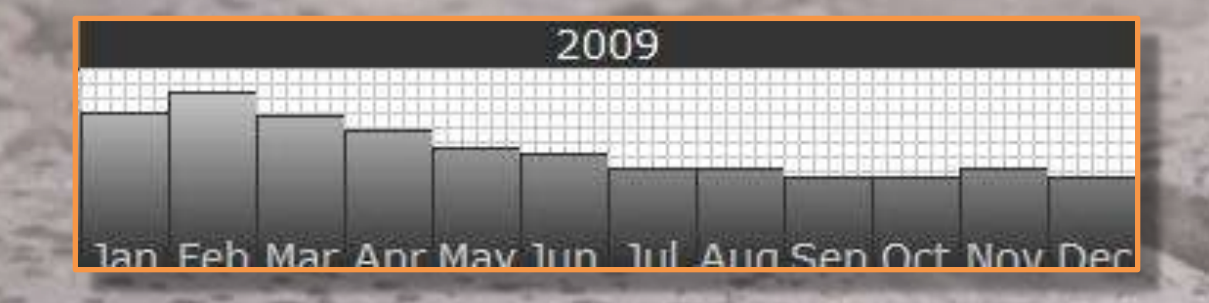

# Despite the statements in the prior slide, we are seeing a decrease in data loss incidents

### **owned != dataloss**

Websense states in their 2009 Q1 "State of the Internet" report :

– 671% growth in malicious web sites in the past year.

– 77% of these were legitimate sites that had been compromised.

### **what does that mean?**

### **attackers may not be interested in your data at all.**

**the intended victim may not even be your customer.**

**they may be looking to use your brand image.**

#### **arms race ++**

#### *industry:* **let's use signatures!**

*malware:* 

**i can has packing, crypto, and some polymorphism?**

### **protection fail.**

### **heuristics won't save you**

• they can be useful and effective

they miss things

especially if multiple stages are involved

### **some ways malware defeats AV**

encrypt the code with strong ciphers and randomized keys

alter the codebase in an automated fashion (polymorphism)

• pack the executable

#### **the state of anti-malware is abysmal**

### **reactive technology is, by definition, not going to be securing proactively.**

- examples of suckage:
- different signatures for the same malware.
- vendors can't even agree on a name!

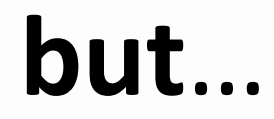

**my** 

# **AV suite alerts me constantly!**

### *think about that for a minute…*

**at least AV is catching stuff. that's good, right?**

> the host was probably compromised before AV caught whatever it alerted on.

that's because malware does not infect a host using a single stage process.

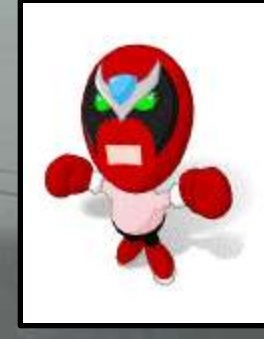

# prepare for HolyCrap!

### **how malware works (really!)**

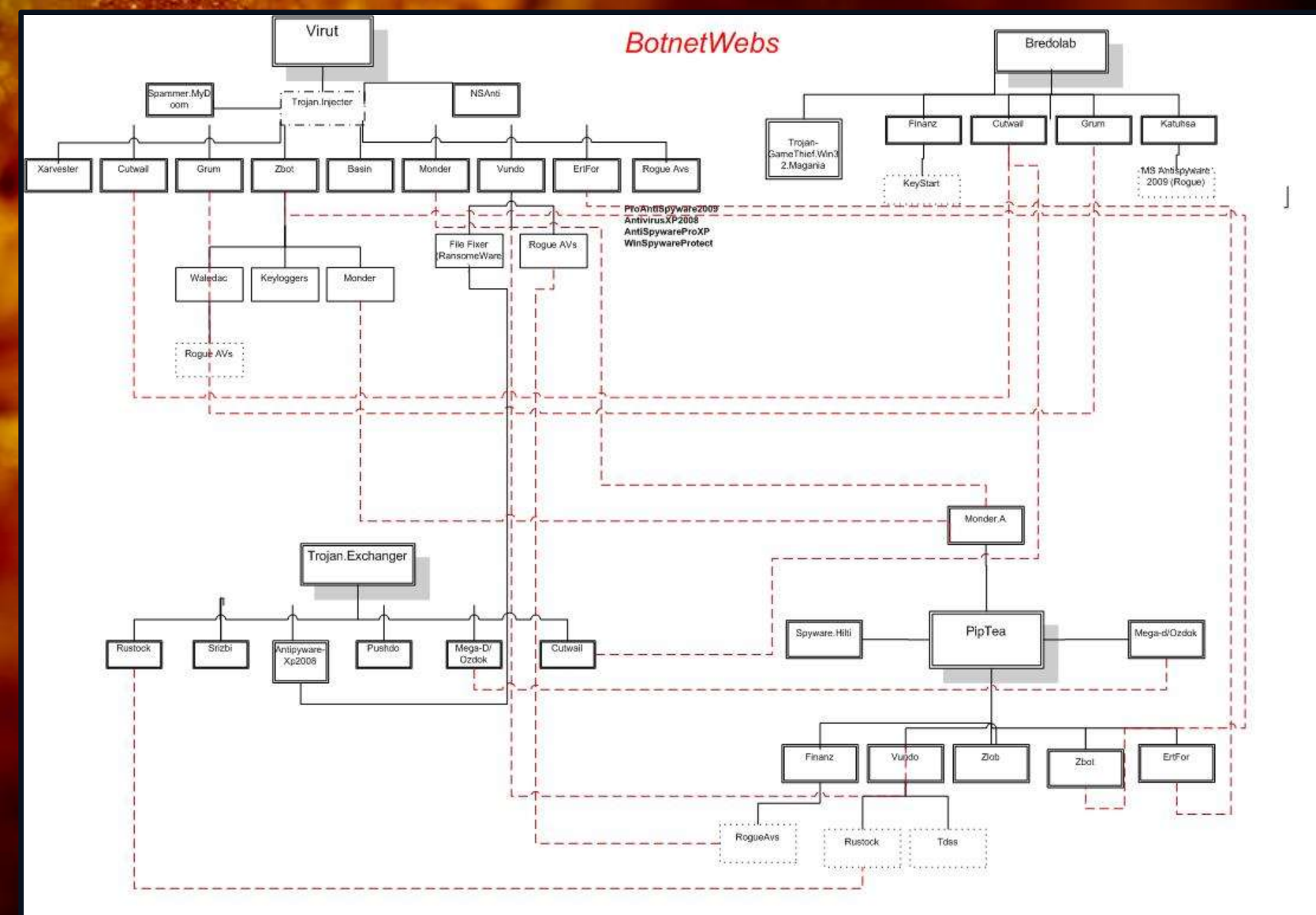

image taken from the FireEye Research Blog: http://blog.fireeye.com/research/2009/04/botnetweb.html

### **it's a business, not a kiddie**

• payroll

• support models

### • distribution channels

• strategic partnerships

### **downloads & droppers & rootkits, oh my!**

### stage one: drive-by download

stage two: load more malware

stage three: profit!

### **pfft. only mom & pop sites are being used for droppers, right?**

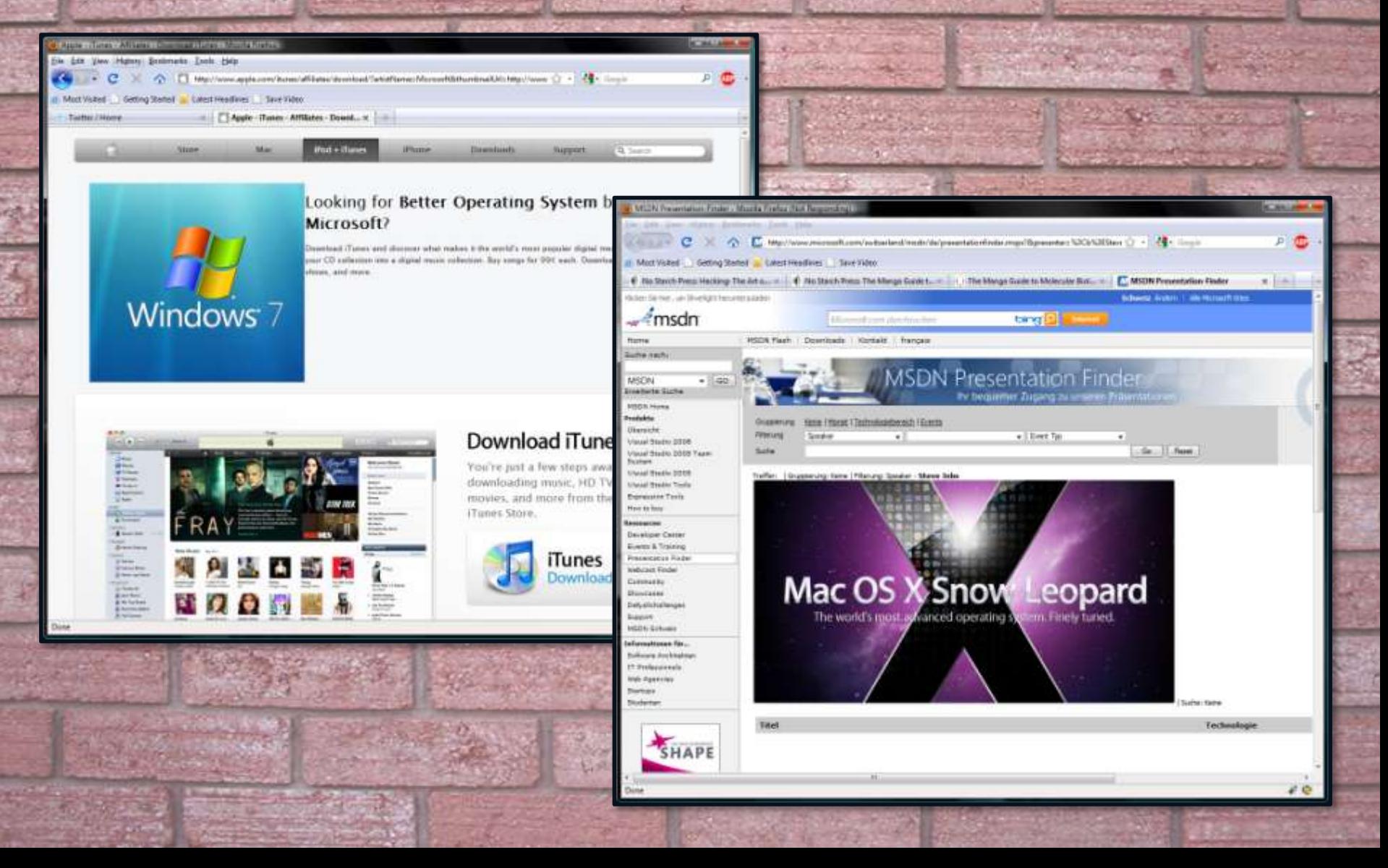

#### **um. wow. that sucks.**

• yes. yes it does.

• still think you're safe because IDS, AV, or even a QSA says so?

• that's OK, so did these guys:

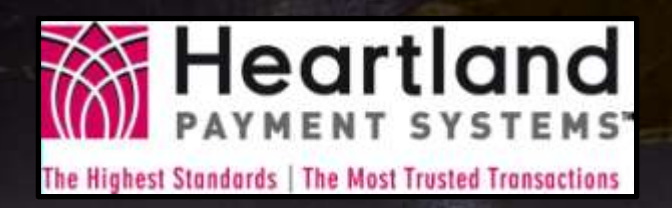

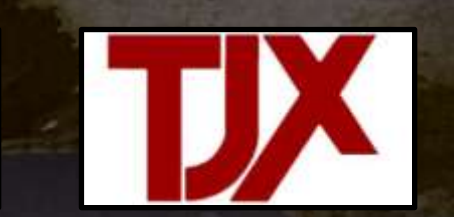

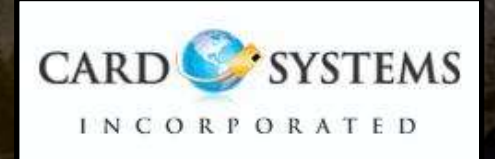

current (2009) US population : 307 million records lost by these companies : 264 million percentage of population "owned" : ~86 %

### **more lessons from heartland**

• malcode authors are invested in long term solutions

• malware is increasingly targeted

### **scary example time**

### • URLZone

– My balance is fine!

• Monkif / DIKhora – Nothing here but us JPEGs

### **where does malware analysis fit in?**

- virus protection is familiar to us
- as a result, we treat infection casually
- a virus alert is a security incident
- does your incident response policy address virus alerts?

### **a clever transitional slide**

### • malware is bad

### analyzing it is necessary

- how do we do that?
	- static analysis
	- run-time analysis

# sandnets

# playing with fire is cool!

### **what is a sandnet?**

• a test environment using multiple hosts

• isolated from the production network

• used to analyze malicious software

### **what are the options?**

• online labs

• virtual machines

• bare metal

### **online labs**

• convenient

• little skill required

• may not be comprehensive

• may be problematic from a security POV

### **roll your own**

more comprehensive

potentially less problematic

### more expensive

harder

### **vm, or bare metal?**

• vm is cheaper & more efficient

• bare metal may be more accurate

### **jumping the sharK!**

### (demo of sharK 3.1)

### **how many hosts?**

- At least 2 probably
	- Victim
	- Services / Monitoring

### > **VBoxManage list vms**

"linux" {ad59f194-585e-49c5-a54c-5e92322b1188} "winxp\_sp3\_01" {7a554f4e-6aea-42f1-a3c5-488d43f161ff}

### **network configuration**

• isolated from production networks – including the Internet

• but the multi-stage download process requires access to malicious servers

**haven't found a "good" solution for that yet** *(IPS on outbound traffic?)*

### **use the internal network feature**

### > **VBoxManage showvminfo winxp\_sp3\_01**

Name: winxp\_sp3\_01 Guest OS: Windows XP UUID: 7a554f4e-6aea-42f1-a3c5-488d43f161ff Memory size: 512MB VRAM size: 12MB Number of CPUs: 1 NIC 1: MAC: 080027D32767, Attachment: Internal Network 'intnet'

### **dhcp - because dynamic is easy**

> VBoxManage dhcpserver add --netname intnet --ip 192.168.3.1 --netmask 255.255.255.0 --lowerip 192.168.3.100 --upperip 192.168.3.250 --enable

### **monitoring traffic**

• let the VM do the work for you

> VBoxManage modifyvm linux –nictrace1 on –nictracefile1 "C:\Users\Test\linux.pcap"

### **dns - all your zones…**

• configured to be SOA for  $*$ 

• returns the IP of the monitoring host for all resource requests

### **Remember the MX**

#### db.wildcard \$TTL 604800 @ IN SOA localhost. root.localhost. ( 2010012201 ; serial 604800 ; refresh 86400 ; retry 2419200 ; expire 604800) ; negative

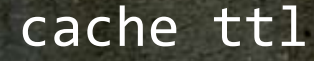

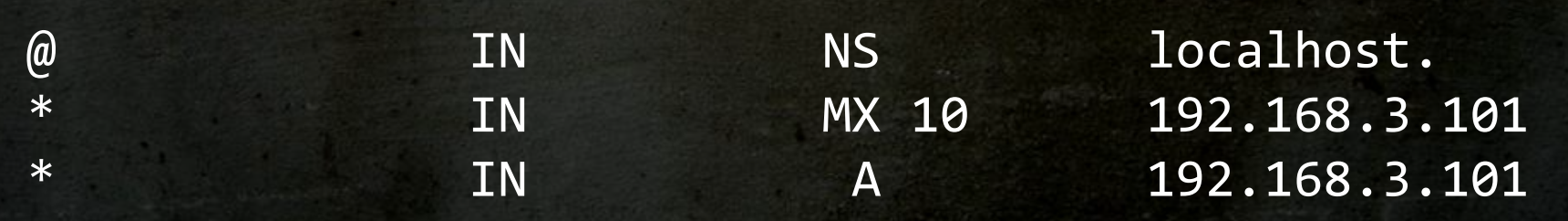

### **apache configuration**

mod forensic is your friend

• configuration is easy: **ForensicLog /var/log/apache2/forensic\_log**

- Enable and reload:
- **# a2enmod log\_forensic**
- **# apache2ctl reload**

### **sample forensic log**

+2021:4adf8568:0 |GET / HTTP/1.1 |Accept:\*/\* |Accept-Language:en-us |Accept-Encoding:gzip, deflate |User-Agent:Mozilla/4.0 (compatible; MSIE 6.0; Windows NT 5.1; SV1) |Host:192.168.3.101 |Connection:Keep-Alive |Cache-Control:no-cache -2021:4adf8568:0

### **fun with netcat**

• very easy to set up:

#### **# netcat –nvlp 8080 –o tcp\_8080.txt**

< 00000000 47 45 54 20 2f 20 48 54 54 50 2f 31 2e 31 0d 0a # GET / HTTP/1.1.. < 00000010 41 63 63 65 70 74 3a 20 69 6d 61 67 65 2f 67 69 # Accept: image/gi < 00000020 66 2c 20 69 6d 61 67 65 2f 78 2d 78 62 69 74 6d # f, image/x-xbitm < 00000030 61 70 2c 20 69 6d 61 67 65 2f 6a 70 65 67 2c 20 # ap, image/jpeg, < 00000040 69 6d 61 67 65 2f 70 6a 70 65 67 2c 20 61 70 70 # image/pjpeg, app < 00000050 6c 69 63 61 74 69 6f 6e 2f 78 2d 73 68 6f 63 6b # lication/x-shock  $\langle$  00000060 77 61 76 65 2d 66 6c 61 73 68 2c 20 2a 2f 2a 0d # wave-flash,  $*/*$ . < 00000070 0a 41 63 63 65 70 74 2d 4c 61 6e 67 75 61 67 65 # .Accept-Language < 00000080 3a 20 65 6e 2d 75 73 0d 0a 41 63 63 65 70 74 2d # : en-us..Accept- < 00000090 45 6e 63 6f 64 69 6e 67 3a 20 67 7a 69 70 2c 20 # Encoding: gzip, < 000000a0 64 65 66 6c 61 74 65 0d 0a 55 73 65 72 2d 41 67 # deflate..User-Ag < 000000b0 65 6e 74 3a 20 4d 6f 7a 69 6c 6c 61 2f 34 2e 30 # ent: Mozilla/4.0 < 000000c0 20 28 63 6f 6d 70 61 74 69 62 6c 65 3b 20 4d 53 # (compatible; MS < 000000d0 49 45 20 36 2e 30 3b 20 57 69 6e 64 6f 77 73 20 # IE 6.0; Windows < 000000e0 4e 54 20 35 2e 31 3b 20 53 56 31 29 0d 0a 48 6f # NT 5.1; SV1)..Ho < 000000f0 73 74 3a 20 31 39 32 2e 31 36 38 2e 33 2e 31 30 # st: 192.168.3.10 < 00000100 31 3a 38 30 38 30 0d 0a 43 6f 6e 6e 65 63 74 69 # 1:8080..Connecti < 00000110 6f 6e 3a 20 4b 65 65 70 2d 41 6c 69 76 65 0d 0a # on: Keep-Alive..  $\langle 0.00000120, 0.000000, 0.000000, 0.00000, 0.00000, 0.00000, 0.00000, 0.00000, 0.00000, 0.00000, 0.00000, 0.0000, 0.0000, 0.0000, 0.0000, 0.0000, 0.0000, 0.0000, 0.0000, 0.0000, 0.0000, 0.0000, 0.0000, 0.0000, 0.0000, 0$ 

### **javascript de-obfuscation**

### • SpiderMonkey rules

- biggest issue is no 'document' object
- Didier Stevens' port is even better
	- adds features specific to malware analysis
	- including document.write()

### **victim host**

### • iDefense malcode analyst pack

### • Regshot

### • strings

### • wireshark

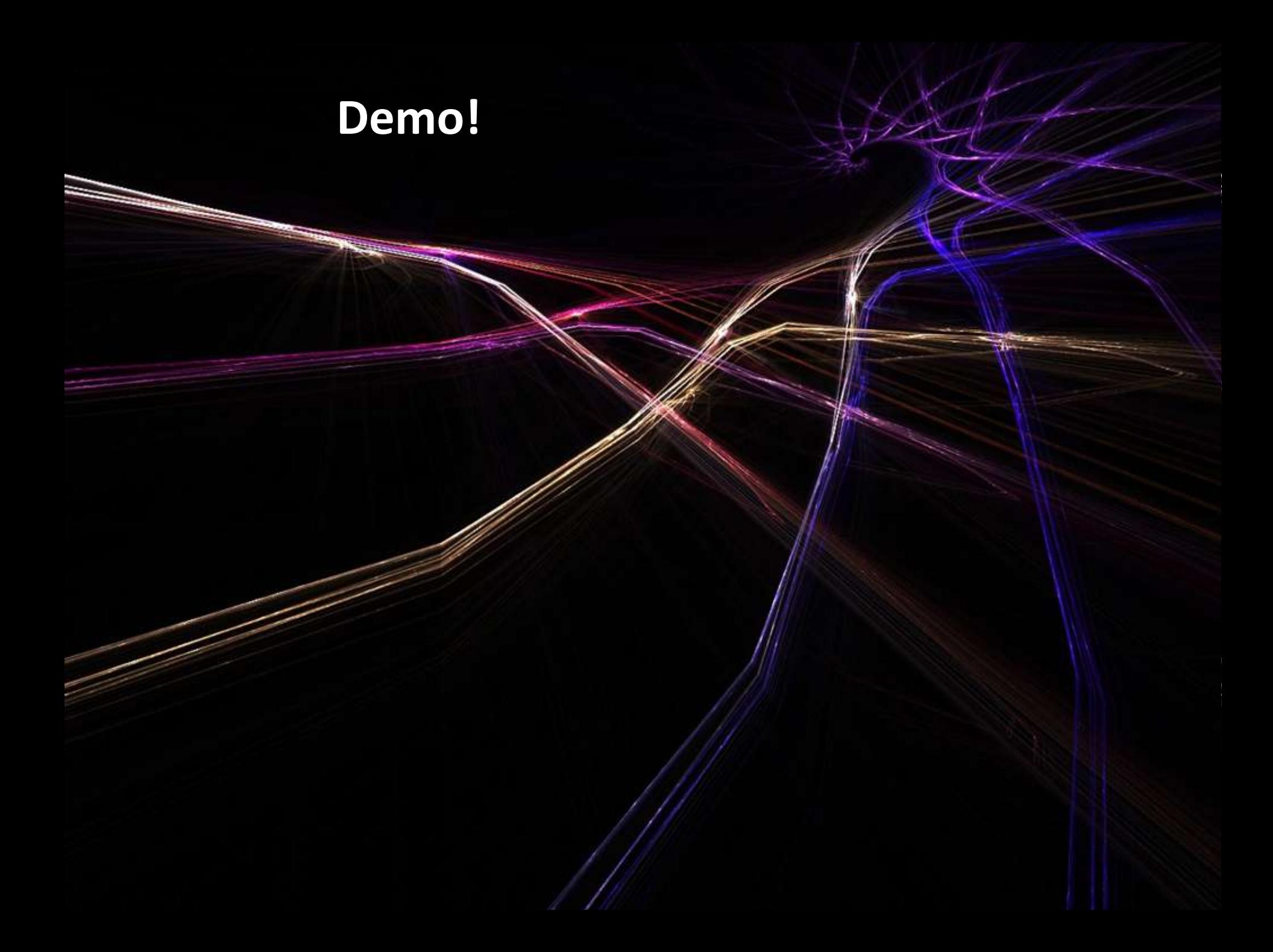

# online resources

Anubis:

Virus Total

CERT.at Do-It-Yourself Kit

if you want to contact me for some crazy reason, here's how you can:

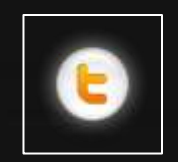

### https://twitter.com/rossja

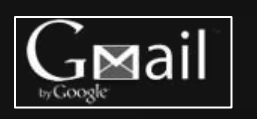

algorythm@gmail.com

### **the end**